## UNIVERSIDAD DE MURCIA

Departamento de Matemáticas

## Matemáticas Grado en Bioquímica Curso 2012–13 Hoja 4

- 1. A veces es conveniente representar la gráfica de una función  $y = f(x)$  en lo que se denomina una escala semilogarítmica. Esta escala consiste simplemente en dibujar los valores  $(x, \log f(x))$  en lugar de  $(x, f(x))$ , es decir se utiliza una escala logarítmica en el eje vertical.
	- a) Intenta descubrir, sin dibujar, qué curva se obtendría si se dibuja la gráfica de $y=3\cdot 2^x$ en escala semilogarítmica.
	- b) Ahora dibújala con Maxima en dicha escala<sup>[1](#page-0-0)</sup> y comprueba si tu predicción era cierta.
	- c) Observa las marcas del eje vertical. Determina a partir de la gráfica los valores de  $x$  que corresponden a  $y = 20$ ,  $y = 5$ ,  $y = 0<sup>7</sup>8$ .
	- d) ¿Qué tipo de funciones dan lugar a una recta al dibujarlas en escala semilogarítmica?
	- e) Encuentra a qué función corresponde la recta de la gráfica siguiente.

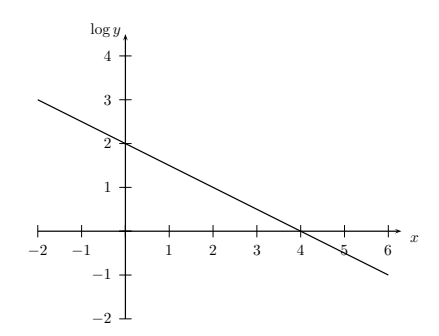

como gráfica, en lugar de  $(x, f(x))$ , entonces decimos que la escala es *logarítmica*. 2. Si en lugar de utilizar el logaritmo sólo en el eje  $y$  se utiliza en ambos, representando  $(\log x, \log f(x))$ 

1 2D, que activan las opciones logx y logy. Para dibujar en esta escala con Maxima puedes utilizar las pestañas correspondientes en Gráficos

- a) ¿Tendrá la función  $3 \cdot 2^x$  en escala logarítmica el mismo tipo de gráfica que en escala semilogarítmica?
- b) Dibuja en escala logarítmica las funciones  $5x^4$  y  $4/x^2$ . En cada caso, ¿qué valor de x da  $y = 100?$
- c) ¿Sabrías deducir de lo anterior qué tipo de funciones dan una recta en escala logarítmica? −2
- d) Encuentra la función cuya gráfica en escala logarítmica es la siguiente.

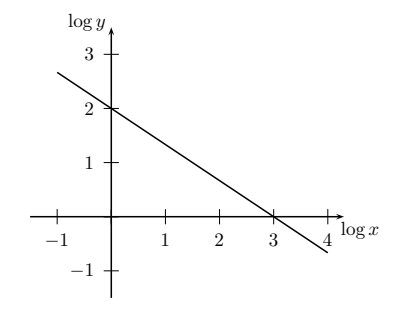

<span id="page-0-0"></span><sup>1</sup>Para dibujar en escala semilogarítmica, se marca la casilla correspondiente en la pestaña Gráficos 2D, o bien se utiliza la opción adecuada: plot2d(..., [x,a,b],[logy,true]) o draw2d(..., logy=true)

3. Se observa que la densidad  $y$  de cierta bacteria disminuye con la concentración  $x$  de medicamento, obteniéndose experimentalmente los datos de la tabla.

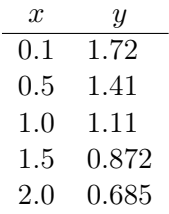

(a) Dibuja los datos en escala semilogarítmica y logarítmica, y determina si se ajustan mejor a una función de tipo exponencial o de tipo potencial.

(b) Una vez decidido lo anterior, utiliza regresión lineal para encontrar el valor de dicha función.

(c) ¿Qué concentración de medicamento pronosticarías para mantener la densidad de bacterias por debajo de 0'8?

4. Cuando la densidad de plantas en un hábitat es demasiado alta, se observa a menudo un descenso del número de individuos acompañado de un aumento del tamaño de las plantas supervivientes. En Ecología este proceso se denomina autodisminución. Si se dibuja en escala logarítmica la biomasa media B (peso por planta en seco) en función de la densidad  $d$  (n<sup>o</sup> plantas por Ha), frecuentemente se obtiene que los datos se sitúan en una línea recta de pendiente −3/2.

Supongamos que para cierta especie esta relación se cumple para densidades de plantas entre  $10^2$  y  $10^4$  por Ha y que, para un valor de densidad de 100 plantas por Ha, el peso en seco es de unos 10 Kgs por planta.

- (a) Obtener una fórmula para  $B(d)$  y dibujarla en escala logarítmica.
- (b) Si queremos plantar ejemplares de 1 Kg, ¿con qué densidad deberíamos distribuirlos?
- 5. En cierta especie de pez se mide la longitud total y la de la aleta caudal, obteniendo los siguientes datos:

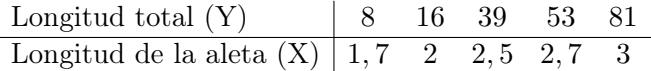

Se cree que existe una relación alométrica entre las dos longitudes, es decir  $Y = aX^b$ .

a) Dibujar los puntos en escala logarítmica (log X, log Y), determinar si están alineados, y en su caso calcular la recta de regresión.

b) A partir de la recta de regresión, determinar  $a, b, y$  dibujar conjuntamente los puntos y la curva  $Y = aX^b$  obtenida.

- c) Estimar la longitud total de un pez, si su aleta caudal mide 2,3.
- 6. En el ejercicio 5 anterior se buscan parámetros  $a, b$  de modo que la curva  $Y = aX^b$  se ajuste lo mejor posible a los puntos de la tabla. Este caso lo resolvimos pasando a escala logarítmica y usando regresión lineal.

Un método matemático más directo (y sofisticado) se denomina Regresión No Lineal por Mínimos Cuadrados. WxMaxima tiene un comando para ello, que se utiliza de la forma

$$
\verb!lsquares_estimates(xy,[X,Y],Y=a*X^b,[a,b])!
$$

donde xy es la matriz de datos.

(a) Utiliza este comando para estimar los parámetros a, b del ejercicio 5. Representa gráficamente los puntos y la curva obtenida por este método.

- (b) Lo mismo respecto del ejercicio 3, ajustando los puntos a  $Y = ae^{bX}$ .
- 7. En un experimento bioquímico se observa que la concentración de sustrato S tiende a aumentar la velocidad de la reacción  $V$ , obteniéndose experimentalmente los siguientes datos

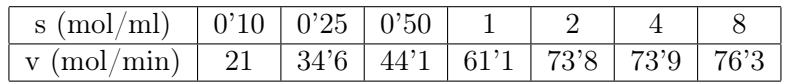

El modelo teórico sugiere una relación entre las variables  $V = \frac{aS}{b+c}$  $\frac{aS}{b+S}$ , para ciertos valores a, b que debemos estimar a partir de los datos.

(i) Estimar a, b linealizando el modelo de la forma  $\frac{1}{V} = \frac{b}{a}$ a  $\frac{1}{S}+\frac{1}{a}$  $\frac{1}{a}$ , es decir aplicando regresión lineal a  $\left(\frac{1}{5}\right)$  $\frac{1}{S}, \frac{1}{V}$  $\frac{1}{V}$ .

(ii) Estimar a, b linealizando el modelo de la forma  $\frac{S}{V} = \frac{b}{a} + \frac{S}{a}$  $\frac{S}{a}$ , es decir aplicando regresión lineal  $a(S, \frac{S}{V}).$ 

(iii) ¿Cuál de los dos ajustes anteriores parece más razonable?

(iv) Aplicar regresión no lineal para ajustar la mejor curva  $V = aS/(b+S)$  a los datos.

Nota: Esta curva requiere un procedimiento numérico un poco más elaborado, por lo que el comando **lsquares estimates** devuelve un mensaje de error. Es necesario introducir una estimación inicial de  $a, b$ (que se da a ojo, mirando la gráfica), y usar los comandos

> mse : lsquares mse $(sv, [S, V], V = (a * S)/(b + S));$ lsquares estimates approximate $(mse, [a, b],$ initial =[80, 0.5], tol =0.001);

donde sv es la matriz de datos, initial es la estimación inicial de [a,b] (la damos a ojo), y tol es la tolerancia del error  $(10^{-3} \text{ es razonable}).$